### 仕様書

# 件名: マークシート読取処理等業務請負

# 業務概要等

本学において実施する通信指導及び単位認定試験において、試験用マークシート ( 解 答 記 入 済 ) の 読 取 処 理 を 実 施 す る 。 そ の 業 務 請 負 に つ き 仕 様 を 明 記 す る 。

## スケジュール及び予定枚数

第 1 学 期 通 信 指 導 : 平 成 26 年 5 月 22 日 ~ 6 月 9 日 約 1 01, 0 0 0 枚 第 1 学 期 単 位 認 定 試 験 : 平 成 26 年 7 月 27 日 ~ 8 月 6 日 約 16 3,000 枚 第 2 学 期 通 信 指 導 : 平 成 26 年 1 1 月 1 8 日 ~ 1 2 月 2 日 約 9 7, 0 0 0 枚 第 2 学 期 単 位 認 定 試 験:平成 27 年 1 月 25 日 ~ 2 月 4 日 約 16 6,000 枚 夏 季 集 中 通 信 指 導 : 平 成 26 年 8 月 15 日 ~ 8 月 2 0 日 約 13,000 枚 夏季集中単位認定試験 (看護): 平成 26 年 9 月 29 日~9 月 30 日 約 12,000 枚 ※ 土 日 祝 日 含 れ

※1日最大5万枚の可能性がある

#### 委託作業項目

- 1. 本学と業者間のマークシート引取・返却
- 2. マークシート読取作業
- 3. 読取データの提出 (共有サーバーへのアップロード)
- 4. 読取データのチェック、加工

以下、要求仕様詳細について記載する。

#### 1. 本学と請負業者間のマークシート引取・返却

請負業者は解答記入済のマークシートを本学より引取、請負業者事業所内で読 取処理の後、速やかに本学へ返却する。請負業者は業務を円滑に進める事の出 来る輸送手段を、業者の責任のもと確保する事。輸送を外部委託する場合、そ の 再 委 託 先 は 個 人 情 報 の 滴 切 た 取 り 扱 い 企 業 に 付 与 さ れ る プ ラ イ バ シ ー マ ー ク を取得している事を条件とする。

- 1. 業務の迅速な遂行を可能にするため、本学と請負業者間の片道走行距離が 50km 以内 かつ 片 道 所 要 時 間 が 渋 滞 等 を 除 く 通 常 運 行 で 1 時 間 を 越 え な い 地 点に事業所を有している事。
- 2. 解答記入済のマークシートは個人情報であるため、本学側で用意するジュラ ルミン製特別ケースに収納の上、引渡しを行う。請負業者は専用車を用意し、

他の物品と一緒に輸送する事は禁止とする。徒歩・公共交通等の手段を用い て輸送してはならない。また、他所への立ち寄りは認めない。

- 3. 引取は処理開始日の同日夕方、返却は翌日正午を基本とする。ただし、読取 枚数が大量となるピーク時においてはこの限りではない。
- 4. 本学側のマークシート集配状況によっては、予定時間内での引渡しが困難と なり得る状況も発生する。このため引取時には1時間~2時間前後の待機時 間 が 発 生 し 得 る 。 こ の 場 合 、 輸 送 者 の 待 機 に 伴 う 料 金 の 追 加 は 認 め な い 。
- 5 . 増 便 、時 間 変 更 等 は 本 学 担 当 者 と 連 絡 を 取 り 合 い 、相 談 の 上 、臨 機 応 変 に 対 応する事。

#### 2. マークシート読取作業

読取処理は請負業者事業所内で行う。他の場所での作業は一切不可とする。 請負業者は、業務を円滑かつ安全に進める能力を有する人員※を最低 2 名以 上 選 抜 し 、 従 事 さ せ る 事 。 読 取 作 業 に 使 用 す る OMR 機 材 ・ パ ソ コ ン ・ ソ フ ト 類も請負業者の責任にて用意し、配置の上、作業を行う事。

- 1. 国家試験・資格試験・検定試験・入学試験等の試験業務を年間 50 業務以上 受託している実績がある事。
- 2. 学校関係のマークシート処理業務を、請負業者内でアウトソーシングしてい る 実 績 を 有 し て い る 事 。
- 3. 読取は引取日の同日夜間の作業を基本とする。ただし、読取枚数が大量とな るピーク時においてはこの限りではない。
- 4. マークシート読取処理業務は、極めて高いセキュリティ、機密性、精度を要 求する。そのため読取処理に関しては、下請け会社や協力会社への二次委託 等は一切禁止する。
- 5. 請負業者は個人情報の適切な取り扱い企業に付与されるプライバシーマー クを取得している事。
- 6. マークシート読取処理業務は、1時間当たり1万枚以上の読取処理が可能な OMR を指定する。ただし本学で同じ処理を同時進行する可能性があるため、 大 学 側 の 所 持 す る セ コ ニ ッ ク 社 製 OMR「 S R-6500」と 同 型 機 種 も 確 保 す る 事 。 OCR・スキャナー等の OMR 以外の読取装置は、大学側の指定する精度・仕様 を 満 た せ な い た め 、 一 切 使 用 不 可 と す る 。
- 7. 使用する OMR 機器は、鉛筆・ボールペン対応センサーを搭載し、最低でも2 台用意の上、バックアップ体制を整える事。最終的に引取枚数と納期対応の 兼 合 い が 困 難 な 場 合 、 必 要 に 応 じ て 台 数 を 増 や す 事 。
- 8. なお、マークシート読取には専用プログラムを用意し、処理を行う事。また、 マ ー ク 感 度 の 有 効 範 囲 の 設 定 は 下 記 と す る 。
- 9. マーク感度の有効範囲の設定は、16段階中感度 1 (最強) を有効とする。
- 10. 感 度 1 以上で 、一 枚 の マ ー ク シ ー ト に つ い て 、一 番 濃 い マ ー ク か ら 一 番 薄 い マ ー ク ま で の 差 が 一 定 範 囲 を 超 え た 場 合 、OMR を停止 、若 し く は リ ジ ェ ク タ ーに排出して、目視にてマークシートを確認する事。どの程度の差について

日視確認を行うかは、別途打ち合わせ、若しくは大学側担当者立会いのもと、 テストを行い、範囲について決定をする。(なお。一番濃いマークと比較し て の 有 効 範 囲 設 定 で は 無 い こ と に 注 意 )

- 11. 個人レベルの平均マーク濃度に対し,±2,若しくは±3のマーク濃さ範囲を 有効とする 。
- 12. マークシートは別紙①及び②の計3種類、それぞれ2色ずつ存在する。全6 種を読み分ける体制を用意すること
- 13. 本 学 が 通 知 し た ヘ ッ ダ ー と 読 込 枚 数 を 確 認 し 、差 異 が 発 生 し た 場 合 に は 報 告 すること。
	- ※「業務を円滑に進める能力を有する人員」については、当作業につき、マークシート 用紙の読取設定部分を設定した担当技術者を意味する。特にマーク感度については、 読取結果に極めて重大な影響がでるため、マークシート読取設定部分の変更・調整も 可能な能力を有している者である事を条件とする。

#### 3. 読取データの提出 (共有サーバーへのアップロード)

読取データの納品は、本学・請負業者間で取り決めた共有サーバーへのアッ プロードによってなされ、本学側の確認を以って完了とする。

- 1. 読取データの提出は当該マークシート引取翌日の午前中を基本とする。ただ し 、 読 取 枚 数 が 大 量 と な る ピ ー ク 時 に お い て は こ の 限 り で は な い 。
- 2. いかなる理由においても業務担当者以外のサーバーへのアクセス、及びデー タのアップロードは禁止とする。
- 3. 読取データ納品後も、大学側の確認内容如何によっては再読込の可能性が有 り得る。その場合は速やかに作業を再開し、即時対応するものとする。

## 4. 読取データのチェック、加工

読み取られたマークシートのデータは、最終的に大学側でマークミス・受験 者重複等のチェックを行う。

この処理には、本学側でスタンドアロンにて動くチェックソフトを必要とす るため、当該ソフトを開発、若しくは用意する必要がある。

- 1. 取込むデータ形式を本学より提示する (別紙 ③参照)。業者はこのデータに 準ずる形式に読取データを作成するか若しくは読取データを変換する事。そ の場合、変換に必要なプログラム及び作業は、請負業者内で用意、若しくは 開発するものとする。下請け会社や協力会社への二次委託等は一切禁止する。
- 2. チェックソフトにデータを取込むと、あらかじめ登録されている授業コー ド・授業名・受験番号・受験者名等の整合処理を開始する。各項目のアンマ ッ チ・既 定 数 を 超 え た 重 複 エ ラ ー・欠 席 等 の確認 が 容 易 に 視 認 出 来 う る 仕 様 である事が望ましい。また各項目の修正も可能である事。
- 3. 特に通信指導用のシート (別紙①)は、解答用紙と提出票の2種類が存在し ているため、受験生による記入ミスが多い事が予想される。授業コードと用

紙とのアンマッチを識別・修整するプログラム開発は必須とする。

- 4. 開発が必要な場合、請負業者は品質管理の国際標準企画 (IS09001) を有し ている事。
- 5. 不測の事態にてプログラム修正が必要となった場合に備え、プログラム修正 可能な開発テスト環境及び機材も用意する事。

# 5 . その他

1. 本仕様書に何らかの疑義が生じた場合は、本学と協議の上、その指示に従 って対処すること。

# 放送大学教養学部通信指導解答用紙(黑 等期用)

注) 1. 直接機械で読み取りますので折り曲げたり汚したりしないでください

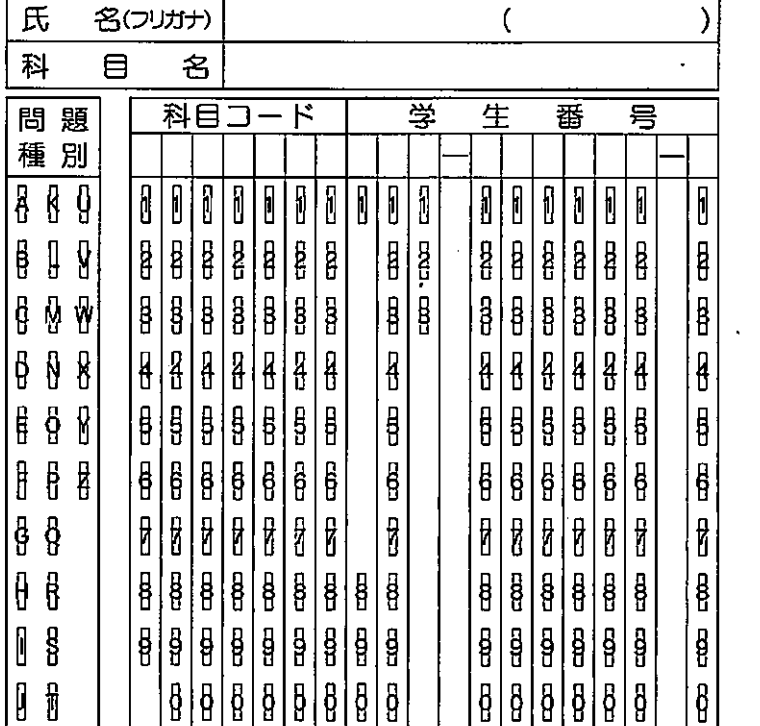

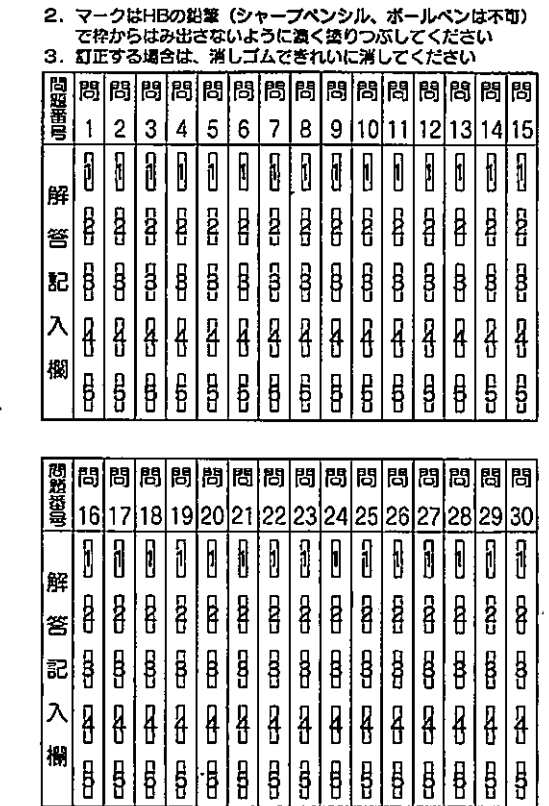

名(フリガナ) 氏  $\overline{\mathcal{L}}$  $\mathbb{Z}^2$  $\mathcal{C}$ 科  $\blacksquare$ 名 科目コード 受 Ħ 番 号 ŀ 10  $\parallel$  $\begin{bmatrix} 1 \\ 0 \end{bmatrix}$  $\overline{\mathbf{I}}$  $\sqrt{1}$  $\overline{\mathbf{B}}$ j K I 1 l ſ Ī a<br>B |₿ |<br>|} |g  $\frac{1}{2}$ **B**  $\frac{1}{3}$  $\left| \frac{1}{2} \right|$ 通 g || |8 B | 8 信  $\ddot{\mathbf{g}}$ |§ |<br>| 8 |<br>|B 8 g |§ g  $\frac{6}{3}$  $\overline{a}$ |g |<br>|B | |₿ |<br>|B  $\begin{array}{c} \n\end{array}$ 指 |<br>| g  $\frac{9}{11}$  $\frac{9}{10}$ |<br>| B  $\overline{a}$ | 8 **A** 8 Ø  $\pmb{\mathfrak{g}}$ ł  $\frac{1}{6}$ 8  $\frac{1}{4}$ 導 | ∰ ┇  $\boldsymbol{\beta}$  $\frac{1}{2}$ | e ∣g |<br>|<br>|} |<br>|B |<br>|B |<br>| 8 |g  $\frac{\Pi}{\Pi}$ 9 |<br>|<br>日 | 8 7. マーク例 提 6 |<br>|B |<br>|6 |<br>|§ |<br>|§ |<br>| 6 |8 |<br>|} |<br>|6 |§ |<br>|6 |<br>|6 6 6  $\overline{6}$ 出 ł |<br>| B | 8<br>| 8 |<br>|} | 8 | 8  $\vert \mathbf{r} \vert$ ł Ø ł |<br>| G  $\vert \mathbf{r} \vert$ |∯ ł ∦ 票 |g<br>| | 8 |<br>|8 |8 8 |g<br>|B 8 |<br>|B 8 8 8 |<br>| 8  $\vert$ g |g 8 ₿ ∥g |ទូ | ₿ |<br>|ខ្ញ ခြ |g |g |§ 9 |g<br>|9 9 | 9 8 |g<br>| |ខ្ញ ₿ ĝ ₿ g  $|b\>$ ₿  $\bar{\beta}$ 8 8 8  $\beta$ | 8 Ŗ Ø ę Ι₿

放送大学教養学部通信指導提出票 (平成 年度第 学期用)

- 1. このマークシートは記述式通信指導用です。
- 2. 氏名·科目名を記入してください。
- 3. 科目コード、学生番号を上欄に記入してからマークしてくだ さい。
- 4. 直接機構で読み取りますので折り曲げたり、汚さないように してください。
- 5. マークはHBの鉛筆 (シャープペンシル、ポールペンは不可) で枠からはみ出さないように濃く塗りつぶしてください。
- 6. 訂正する場合は、消しゴムできれいに消してください。

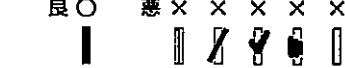

 $\blacksquare$ 

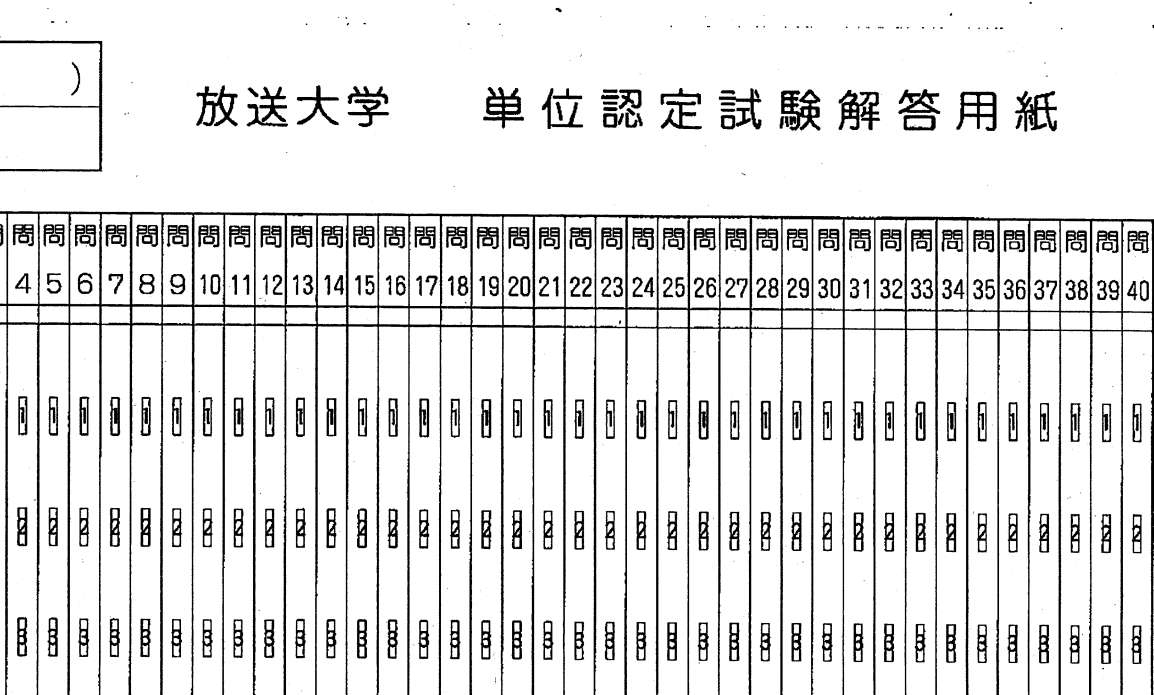

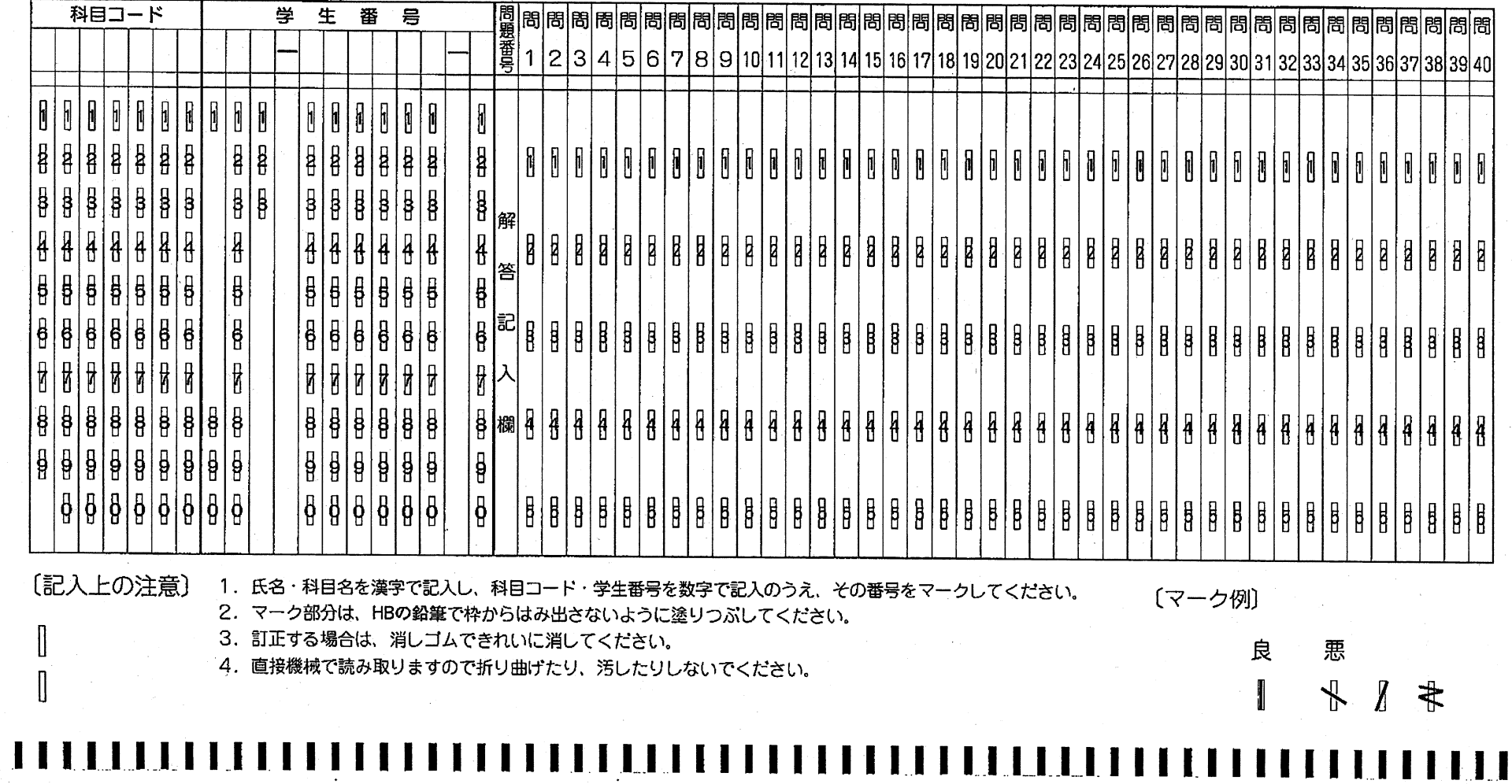

氏名(フリガナ)

 $\Box$ 

名

ىد

科

別紙2

#### 別紙③ マークシート取込データ形式

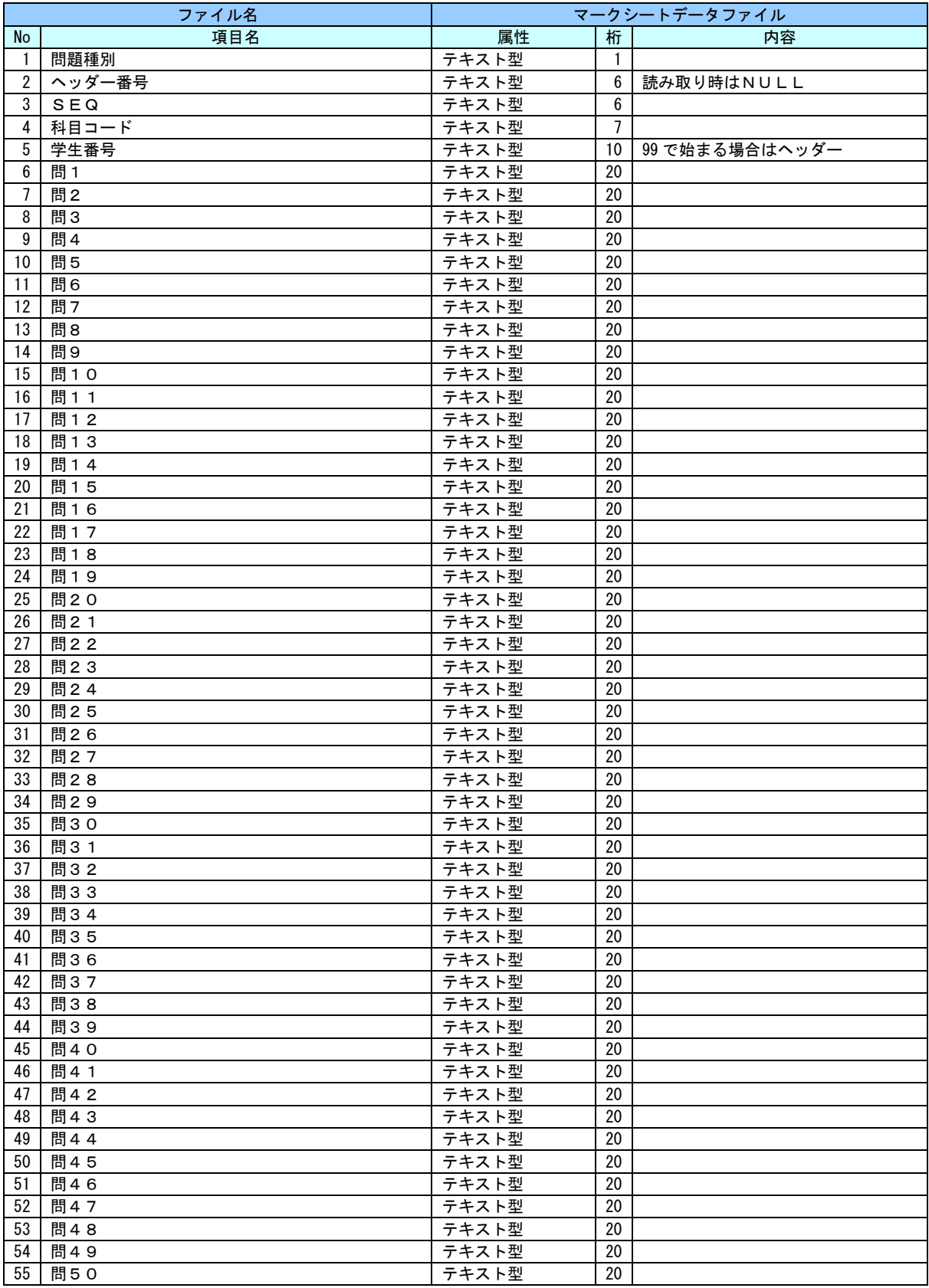

※注意事項

・ CSV形式

・ ヘッダー番号、相対番号(昇順)

・ ファイル名:[科目番号]+".csv"

・ 問1~問50に関しては、各選択肢が入る、複数回答の場合は"1,2"のようにダブルコーテーションを付けて出力する。